## Renzulli<br> **Renzulli**<br> **Learning**

## **Renzulli Learning Parent Site Registration**

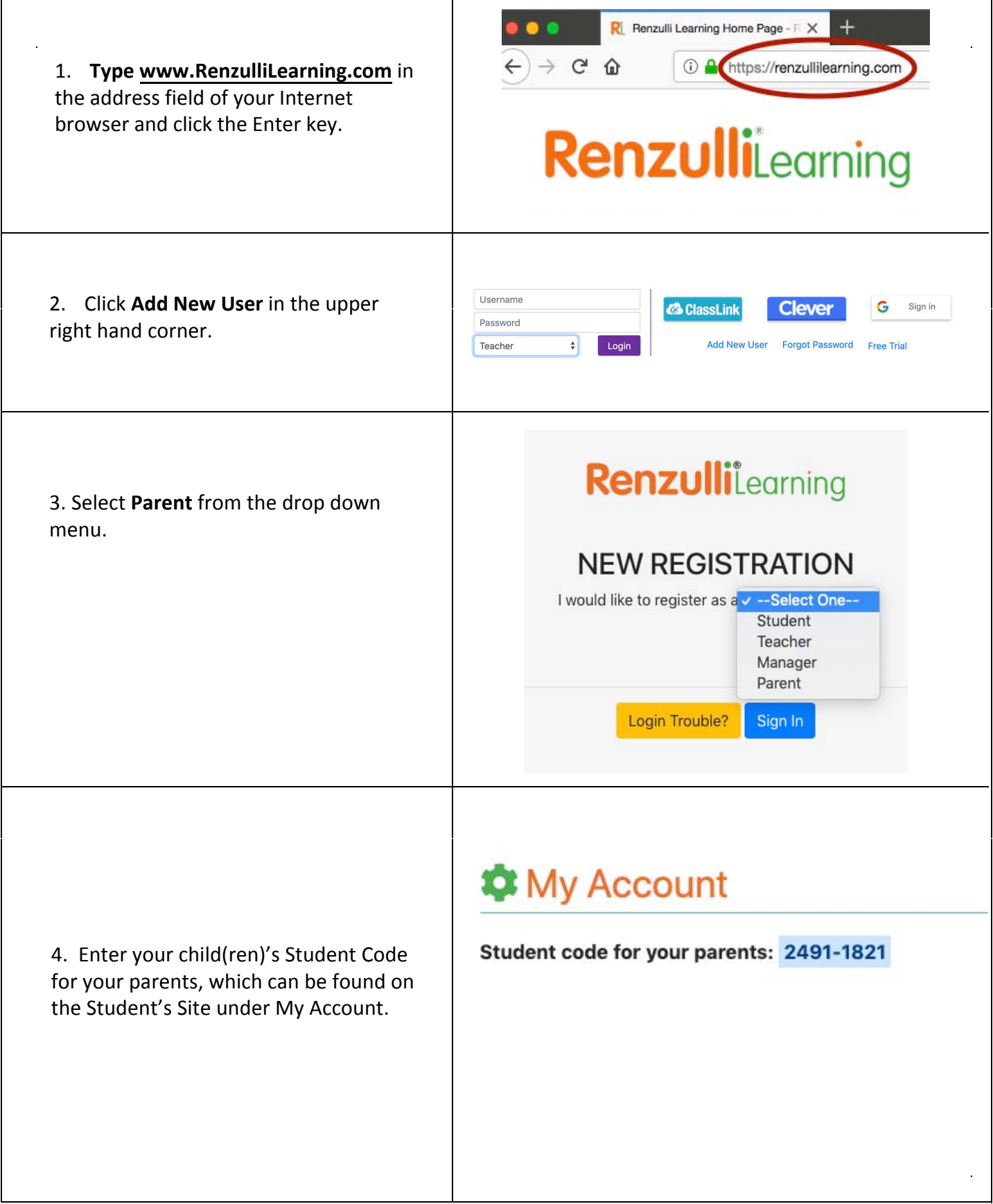

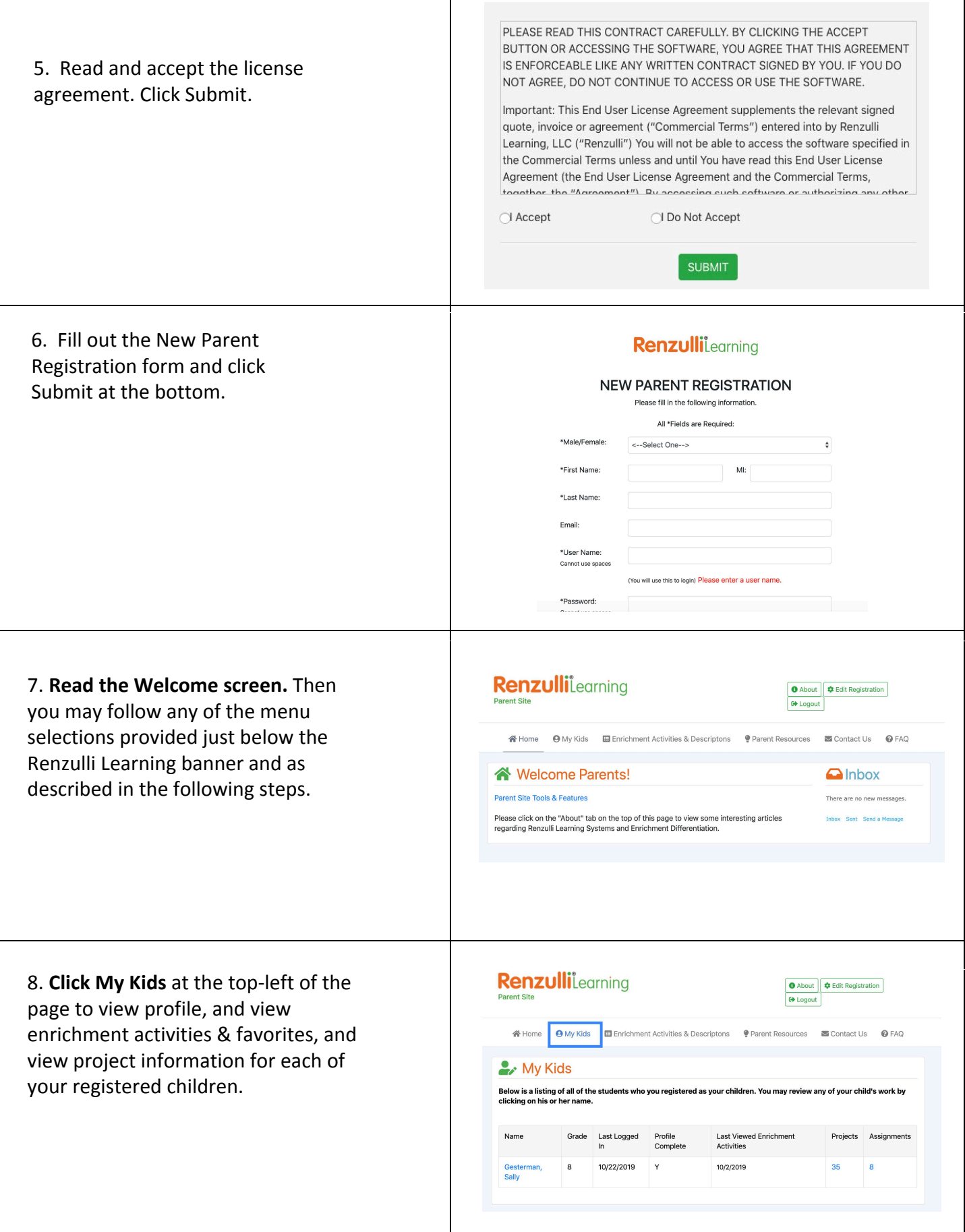

Τ

 $\lceil$ 

 $\hat{\mathcal{A}}$ 

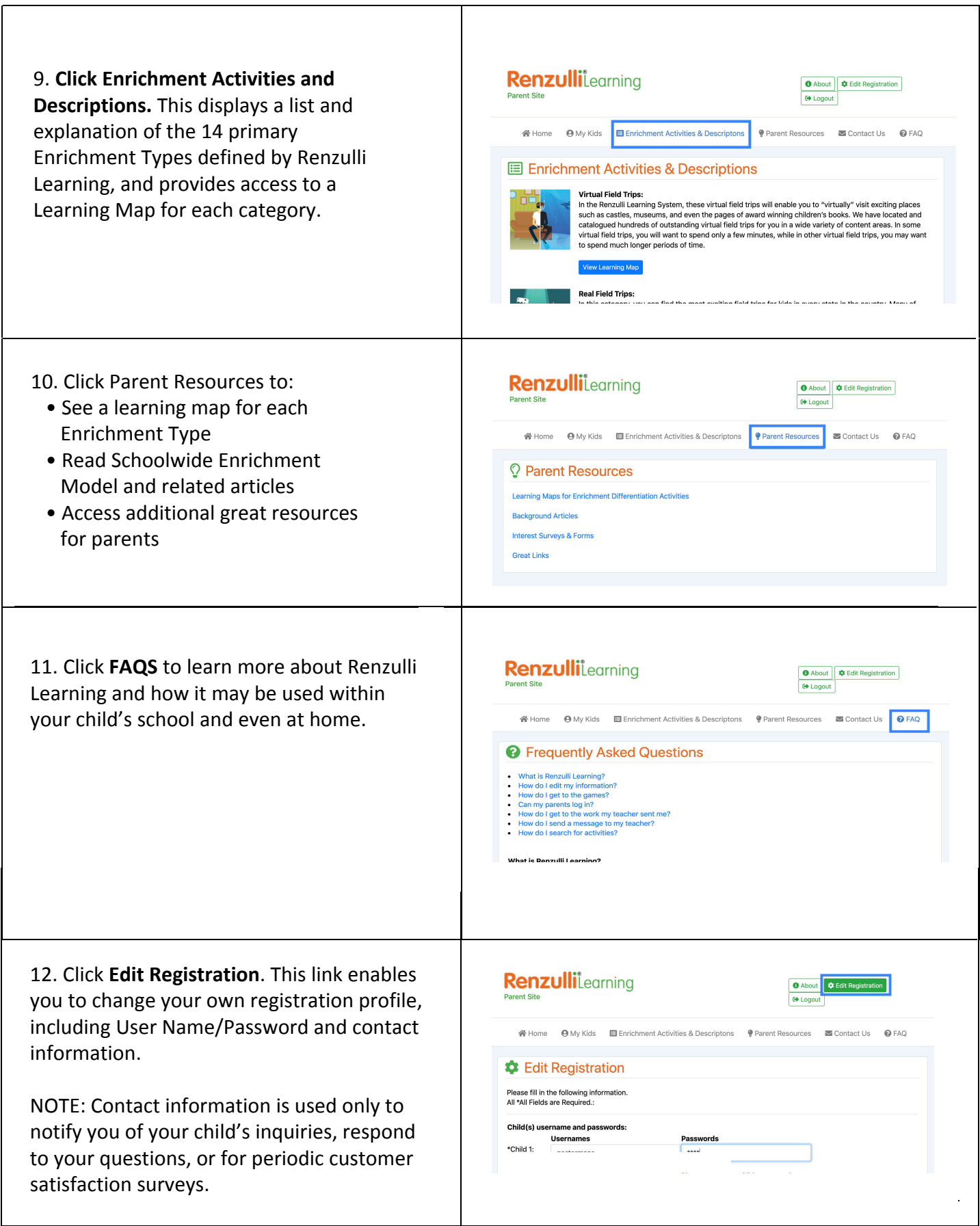